## **Troubleshooting - WATTS® Vision®**

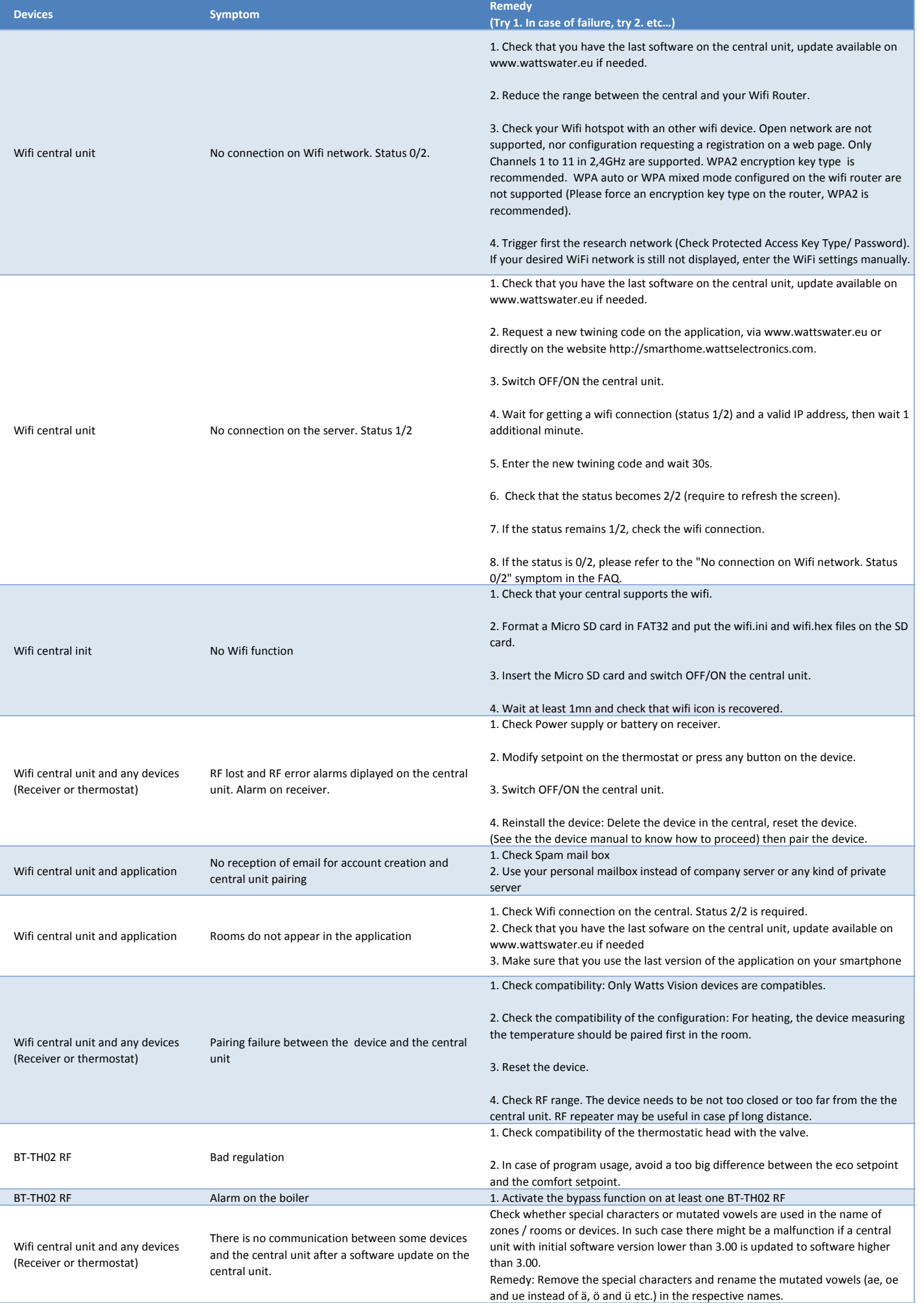